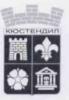

## ОБЩИНА КЮСТЕНДИЛ

## ЗАПОВЕД

No P2-10-664 гр. Кюстендил 2.6.06. 2020 година

На основание чл. 44, ал. 2 от Закона за местното самоуправление и местната администрация и в изпълнение на Разпореждане от 22.06.2020 година на Районна прокуратура – Кюстендил по пр. вх. №1076/2020 година по описа на същата и необходимостта от възлагане извършване на проверка на състоянието на дълготрайната растителност на територията на Община Кюстендил с оглед предприемането на незабавни действия за премахването на такава, застрашаваща сигурността на гражданите, безопасността на движението, сградите, съоръженията и инженерната инфраструктура

## НАРЕЖДАМ:

Комисия в състав:

Председател: ланд. архитект Андрей Димитров – Началник отдел "Инвестиционно проектиране и разрешаване на строителството" и Членове:

1. ланд. архитект Велизар Иванов – Старши експерт "Озеленяване" в отдел "КСЕ"

2. Ирина Велкова – Главен експерт "Екология" в отдел "КСЕ"

Да извърши проверка на състоянието на дълготрайната дървесна растителност на територията на Община Кюстендил в срок до 20.07.2020 година.

При установяване на дълготрайна дървесна растителност, застрашаваща сигурността на гражданите, безопасността на движението, сградите, съоръженията и инженерната инфраструктура да се предприемат незабавно действия за премахването й.

Резултатите от проверката да бъдат обобщени в подробен доклад, изготвен в срок до 20.07.2020 година, с посочен брой обхванати обекти, констатирани случаи на неспазване на горните изисквания, предприети конкретни мерки и действия за отстраняване на закононарушенията и последиците от тях и за санкциониране на виновните лица, в това число – съставени актове за установяване на административни нарушения.

С оглед обема на проверката кметовете на кметства и кметските наместници на територията на Община Кюстендил да оказват пълно съдействие на назначената комисия, в това число като указват за наличие на дълготрайна дървесна растителност, застрашаваща сигурността на гражданите, безопасността на движението, сградите, съоръженията и инженерната инфраструктура на територията на съответните населени места.

Настоящата заповед да се доведе до знанието на включените в състава на комисията длъжностни лица и кметовете на кметства и кметските наместници на територията на Община Кюстендил за изпълнение.

заличена информация на основание чл.1, ал.1 от ЗЗЛД и Регламент на ЕС 2016/679

## ПЕТЪР ПАУНОВ КМЕТ НА ОБЩИНА КЮСТЕНДИЛ

. 078/ 55 11 66 cc: 078 / 55 10 04